# Package Mechanics

espond to things being modeled (represented) in one's

collections of "related" classes and other packages. andard libraries and packages in package java and javax. class resides in the anonymous package.

ewhere, use a package declaration at start of file, as in

atabase; or package ucb.util;

uses convention that class C in package P1.P2 goes in P1/P2 of any other directory in the class path.

t CLASSPATH=.: \$HOME/java-utils: \$MASTERDIR/lib/classes/junit.jar junit.textui.TestRunner MyTests

TestRunner.class in ./junit/textui, ~/java-utils/junit/textui boks for junit/textui/TestRunner.class in the junit.jar a single file that is a special compressed archive of an fory of files).

2:01 2018 CS61B: Lecture #12 2

# Lecture #13: Packages, Access, Etc.

on facilities in Java.

dden method.

ructors.

# The Access Rules: Public

of a member depends on (1) how the member's declalified and (2) where it is being accessed.

ld C4 are distinct classes.

either class C2 itself or a subtype of C2.

```
package P2;
             class C2 extends C3 {
ethod, field,... void f(P1.C1 x) {... x.M ...} // OK
                 void g(C2a y) {... y.M ... } // OK
М ...
                }
... } // OK.
```

... } // OK.

C4 .... { Public members are available everywhere.

2:01 2018 CS61B: Lecture #12 4

#### Access Modifiers

fiers (private, public, protected) do not add anything of Java.

w a programmer to declare what classes are supposed cess ("know about") what declarations.

also part of security—prevent programmers from acs that would "break" the runtime system.

always determined by static types.

hine correctness of writing x.f(), look at the definition e static type of x.

cause the rules are supposed to be enforced by the which only knows static types of things (static types end on what happens at execution time).

CS61B: Lecture #12 3

#### he Access Rules: Package Private

```
4 are distinct classes.
```

either class C2 itself or a subtype of C2.

```
package P2;
C1 ... {
                  class C2 extends C1 {
ethod, field,... void f(P1.C1 x) {... x.M ...} // ERROR
                    void g(C2a y) {... y.M ... } // ERROR
 ... } // OK.
```

C4 ... { ... } // OK.

Package Private members are available only within the same package (even within subtypes).

2:01 2018

CS61B: Lecture #12 6

#### The Access Rules: Private

4 are distinct classes.

either class C2 itself or a subtype of C2.

```
package P2;
C1 ... {
                 class C2 extends C1 {
ethod, field,... void f(P1.C1 x) {... x.M ...} // ERROR
М ...
                  void g(C2a y) {... y.M ... } // ERROR
... } // OK.
```

```
C4 ... {
 ... } // ERROR.
```

Private members are available only within the text of the same class, even in subtypes.

2:01 2018 CS61B: Lecture #12 5

2:01 2018

CS61B: Lecture #12 1

2:01 2018

# What May be Controlled

nterfaces that are not nested may be public or package laven't talked explicitly about nested types yet).

elds, methods, constructors, and (later) nested types of the four access levels.

e a method only with one that has at least as permissive rel. Reason: avoid inconsistency:

```
package P2;
s C1 {
                                 class C3 {
nt f() { ... }
                                  void g(C2 y2) {
                                    C1 y1 = y2
                                    y2.f(); // Bad???
s C2 extends C1 {
                                    y1.f(); // OK??!!?
lly a compiler error; pretend
not and see what happens
...}
```

e's no point in restricting C2.f, because access control tatic types, and C1.f is public.

2:01 2018 CS61B: Lecture #12 8

#### The Access Rules: Protected

4 are distinct classes.

either class C2 itself or a subtype of C2.

```
package P2;
C1 ... {
                 class C2 extends C1 {
ethod, field,...
                void f(P1.C1 x) {... x.M ...} // ERROR
nt M ...
                  void g(C2a y) {... y.M ... } // OK
                   void g2() {... M ... } // OK (this.M)
... } // OK.
```

C4 ... { ... } // OK.

2:01 2018

Protected members of C1 are available within P1 and within subtypes of C1 such as C2, but only if accessed from objects that have subtypes of C2.

CS61B: Lecture #12 7

#### Quick Quiz

```
// Anonymous package
                  class A2 {
                    void g(SomePack.A1 x) {
OK?
                      x.f1(); // OK?
                      x.y1 = 3; // OK?
71:
                  class B2 extends SomePack.A1 {
                    void h(SomePack.A1 x) {
                      x.f1(); // OK?
                      x.v1 = 3; // OK?
                      f1(); // OK?
                      y1 = 3; // OK?
                      x1 = 3; // OK?
```

hree lines of h have implicit this,'s in front. Static type

2:01 2018 CS61B: Lecture #12 10

# Intentions of this Design

ss needs.

rations represent specifications—what clients of a packosed to rely on.

vate declarations are part of the implementation of a ust be known to other classes that assist in the imple-

eclarations are part of the implementation that subed, but that clients of the subtypes generally won't. larations are part of the implementation of a class that

2:01 2018 CS61B: Lecture #12 9

#### Quick Quiz

```
// Anonymous package
                   class A2 {
                    void g(SomePack.A1 x) {
                     x.f1(); // ERROR
                      x.y1 = 3; // OK?
v1:
                   class B2 extends SomePack.A1 {
                    void h(SomePack.A1 x) {
                      x.f1(); // OK?
                      x.v1 = 3; // OK?
                      f1(); // OK?
                      y1 = 3; // OK?
                      x1 = 3; // OK?
```

hree lines of h have implicit this,'s in front. Static type

2:01 2018 CS61B: Lecture #12 12

## Quick Quiz

```
// Anonymous package
                  class A2 {
                    void g(SomePack.A1 x) {
OK
                      x.f1(); // OK?
                      x.y1 = 3; // OK?
                  class B2 extends SomePack.A1 {
                    void h(SomePack.A1 x) {
                      x.f1(); // OK?
                      x.y1 = 3; // OK?
                      f1(); // OK?
                      y1 = 3; // OK?
                      x1 = 3; // OK?
```

hree lines of h have implicit this.'s in front. Static type

2:01 2018 CS61B: Lecture #12 11

#### Quick Quiz

hree lines of  ${\tt h}$  have implicit **this**.'s in front. Static type

2:01 2018 CS61B: Lecture #12 14

## Quick Quiz

2:01 2018

```
class A2 {
    void g(SomePack.A1 x) {
        x.f1(); // ERROR
        x.y1 = 3; // ERROR
}

class B2 extends SomePack.A1 {
    void h(SomePack.A1 x) {
        x.f1(); // OK?
        x.y1 = 3; // OK?
        f1(); // OK?
        y1 = 3; // OK?
        y1 = 3; // OK?
        y1 = 3; // OK?
        y1 = 3; // OK?
        y1 = 3; // OK?
        y1 = 3; // OK?
        y1 = 3; // OK?
        y1 = 3; // OK?
        y1 = 3; // OK?
        y1 = 3; // OK?
        y1 = 3; // OK?
        y1 = 3; // OK?
        y1 = 3; // OK?
        y1 = 3; // OK?
        y1 = 3; // OK?
        y1 = 3; // OK?
        y1 = 3; // OK?
        y1 = 3; // OK?
        y1 = 3; // OK?
        y1 = 3; // OK?
        y1 = 3; // OK?
        y1 = 3; // OK?
        y1 = 3; // OK?
        y1 = 3; // OK?
        y1 = 3; // OK?
        y1 = 3; // OK?
        y1 = 3; // OK?
        y2 = 3; // OK?
        y3 = 3; // OK?
        y3 = 3; // OK?
        y4 = 3; // OK?
        y5 = 3; // OK?
        y5 = 3; // OK?
        y5 = 3; // OK?
        y5 = 3; // OK?
        y5 = 3; // OK?
        y5 = 3; // OK?
        y5 = 3; // OK?
        y5 = 3; // OK?
        y5 = 3; // OK?
        y5 = 3; // OK?
        y5 = 3; // OK?
        y5 = 3; // OK?
        y5 = 3; // OK?
        y5 = 3; // OK?
        y5 = 3; // OK?
        y5 = 3; // OK?
        y5 = 3; // OK?
        y5 = 3; // OK?
        y5 = 3; // OK?
        y5 = 3; // OK?
        y5 = 3; // OK?
        y5 = 3; // OK?
        y5 = 3; // OK?
        y5 = 3; // OK?
        y5 = 3; // OK?
        y5 = 3; // OK?
        y5 = 3; // OK?
        y5 = 3; // OK?
        y5 = 3; // OK?
        y5 = 3; // OK?
        y5 = 3; // OK?
        y5 = 3; // OK?
        y5 = 3; // OK?
        y5 = 3; // OK?
        y5 = 3; // OK?
        y5 = 3; // OK?
        y5 = 3; // OK?
        y5 = 3; // OK?
        y5 = 3; // OK?
        y5 = 3; // OK?
        y5 = 3; // OK?
        y5 = 3; // OK?
        y5 = 3; // OK?
        y5 = 3; // OK?
        y5 = 3; // OK?
        y5 = 3; // OK?
        y5 = 3; // OK?
        y5 = 3; // OK?
```

CS61B: Lecture #12 13

## Quick Quiz

hree lines of h have implicit this.'s in front. Static type

2:01 2018 CS61B: Lecture #12 16

## Quick Quiz

```
// Anonymous package

class A2 {
    void g(SomePack.A1 x) {
        x.f1(); // ERROR
        x.y1 = 3; // ERROR

/1; }

class B2 extends SomePack.A1 {
    void h(SomePack.A1 x) {
        x.f1(); // ERROR
        x.y1 = 3; // OK?
        f1(); // ERROR
        y1 = 3; // OK?
        x1 = 3; // OK?
        x1 = 3; // OK?
    }

}
```

hree lines of h have implicit this.'s in front. Static type

2:01 2018 CS61B: Lecture #12 15

# Quick Quiz

hree lines of h have implicit this.'s in front. Static type

2:01 2018 CS61B: Lecture #12 18

## Quick Quiz

hree lines of h have implicit this.'s in front. Static type

2:01 2018 CS61B: Lecture #12 17

#### Loose End #1: Importing

.util.List every time you mean List or egex.Pattern every time you mean Pattern is annoying.

of the **import** clause at the beginning of a source file is breviations:

ava.util.List; means "within this file, you can use List reviation for java.util.List.

ava.util.\*; means "within this file, you can use any in the package java.util without mentioning the pack-

bes not grant any special access; it only allows abbrevi-

our program always contains import java.lang.\*;

2:01 2018 CS61B: Lecture #12 20

# Access Control Static Only

vate" don't apply to dynamic types; it is possible to call icts of types you can't name:

```
| package mystuff;
hings. */
ce Collector {
                           | class User {
ect x);
                           | utils.Collector c =
                                utils.Utils.concat();
                               c.add("foo"); // OK
tils {
                                ... c.value(); // ERROR
 Collector concat() {
                                ((utils.Concatenator) c).value()
 Concatenator();
                                                // ERROR
 class that collects strings. */
ater implements Collector {
stuff = new StringBuffer();
add(Object x) { stuff.append(x); n += 1; }
t value() { return stuff.toString(); }
2:01 2018
                                           CS61B: Lecture #12 19
```

#### ose End #3: Parent constructors

tes #5, talked about how Java allows implementer of a rol all manipulation of objects of that class.

, this means that Java gives the constructor of a class tat each new object.

ass extends another, there are two constructors—one nt type and one for the new (child) type.

Java guarantees that one of the parent's constructors t. In effect, there is a call to a parent constructor at g of every one of the child's constructors.

he parent's constructor yourself. By default, Java calls (parameterless) constructor.

2:01 2018 CS61B: Lecture #12 22

#### Loose End #2: Static importing

ly get tired of writing System.out and Math.sqrt. Do zed to be reminded with each use that out is in the ystem package and that sqrt is in the Math package

es are of static members. New feature of Java allows viate such references:

tatic java.lang.System.out; means "within this file, se out as an abbreviation for System.out.

tatic java.lang.System.\*; means "within this file, you y static member name in System without mentioning the

only an abbreviation. No special access.

It do this for classes in the anonymous package.

\$2:01 2018 CS61B: Lecture #12 21

#### Loose End #5: Nesting Classes

t makes sense to nest one class in another. The nested

hly in the implementation of the other, or tually "subservient" to the other

classes can help avoid name clashes or "pollution of the with names that will never be used anywhere else.

lynomials can be thought of as sequences of terms. meaningful outside of Polynomials, so you might define present a term *inside* the Polynomial class:

## End #4: Using an Overridden Method

you wish to add to the action defined by a superclass's her than to completely override it.

ng method can refer to overridden methods by using refix super.

, you have a class with expensive functions, and you'd zing version of the class.

```
iteHard {
cate(String x, int y) { ... }

iteLazily extends ComputeHard {
cate(String x, int y) {
    n't already have answer for this x and y) {
    result = super.cogitate(x, y); // <<< Calls overridden function
    noize (save) result;
irn result;
i memoized result;
collaboration

continued the substitute of the substitute of t
```

## Trick: Delegation and Wrappers

ppropriate to use inheritance to extend something.

ives example of a TrReader, which contains another which it delegates the task of actually going out and acters.

mple: a class that *instruments* objects:

#### Inner Classes

owed a static nested class. Static nested classes are other, except that they can be private or protected, see private variables of the enclosing class.

ested classes are called inner classes.

are (and syntax is odd); used when each instance of the is created by and naturally associated with an instance ining class, like Banks and Accounts:

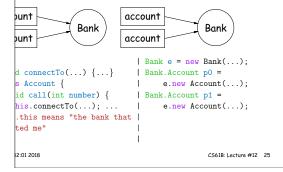

#### Loose End #6: instanceof

to ask about the dynamic type of something:

```
ker(Reader r) {
nceof TrReader)
t.print("Translated characters: ");
t.print("Characters: ");

s is seldom what you want to do. Why do this:
eof StringReader)
StringReader) x;
stanceof FileReader)
FileReader) x;
ujust call x.read()?!
se instance methods rather than instanceof.
```

CS61B: Lecture #12 27

2:01 2018